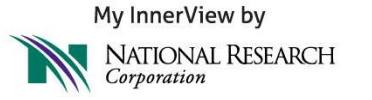

My InnerView and the Alabama Nursing Home Association will host the following webinars to review the satisfaction survey timeline and schedule and discuss best practices for a successful survey.

Please participate in one of the following live webinars:

### **Wednesday October 23, 10:00 a.m. - 11:00 a.m. CT Thursday Oct 24, 2:00 p.m. - 3:00 p.m. CT**

**You will receive an email invitation to both webinar's. You will only need to register for the time that best fits your schedule. If you are unable to attend you will receive an email with a link to a recording of the webinar for viewing at your convenience. You may also join the day of the call using the instructions below:** 

### **DAY OF WEBINAR/CONFERENCE CALL**

(Please join early as the webinar will begin promptly)

- 1. Go to **www.readytalk.com** using your Internet Explorer Web browser
- 2. In the "participant login" field, enter access code **4752553**  and click "**join**"
- 3. Call 1-800-677-2898 when prompted dial 4752553

**To optimize the value of your survey results, you must take the lead on these critical steps. If you have questions regarding your timeline, please e-mail help@myinnerview.com or call us at 800-601-3884.** 

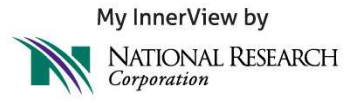

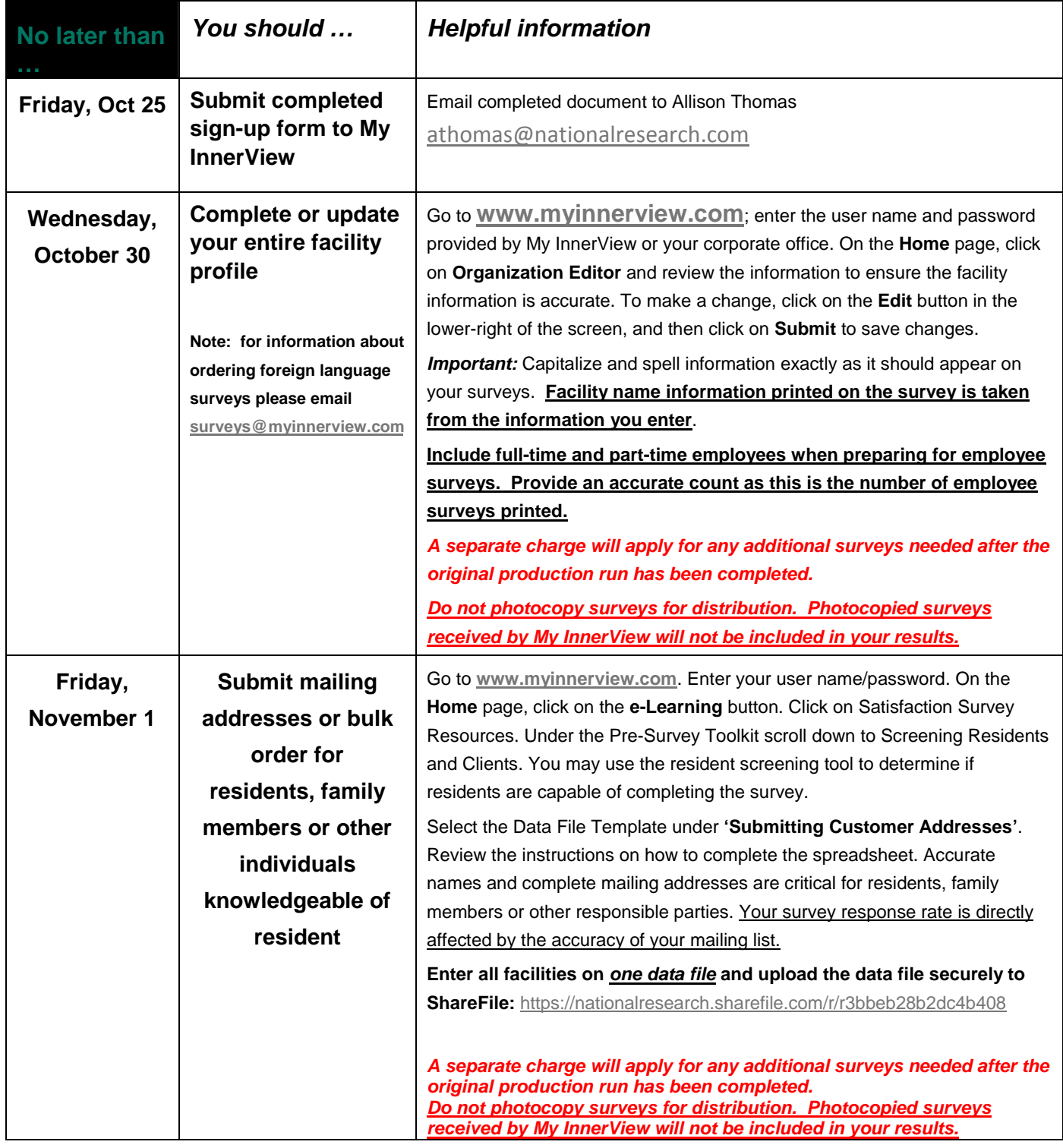

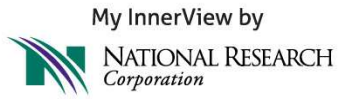

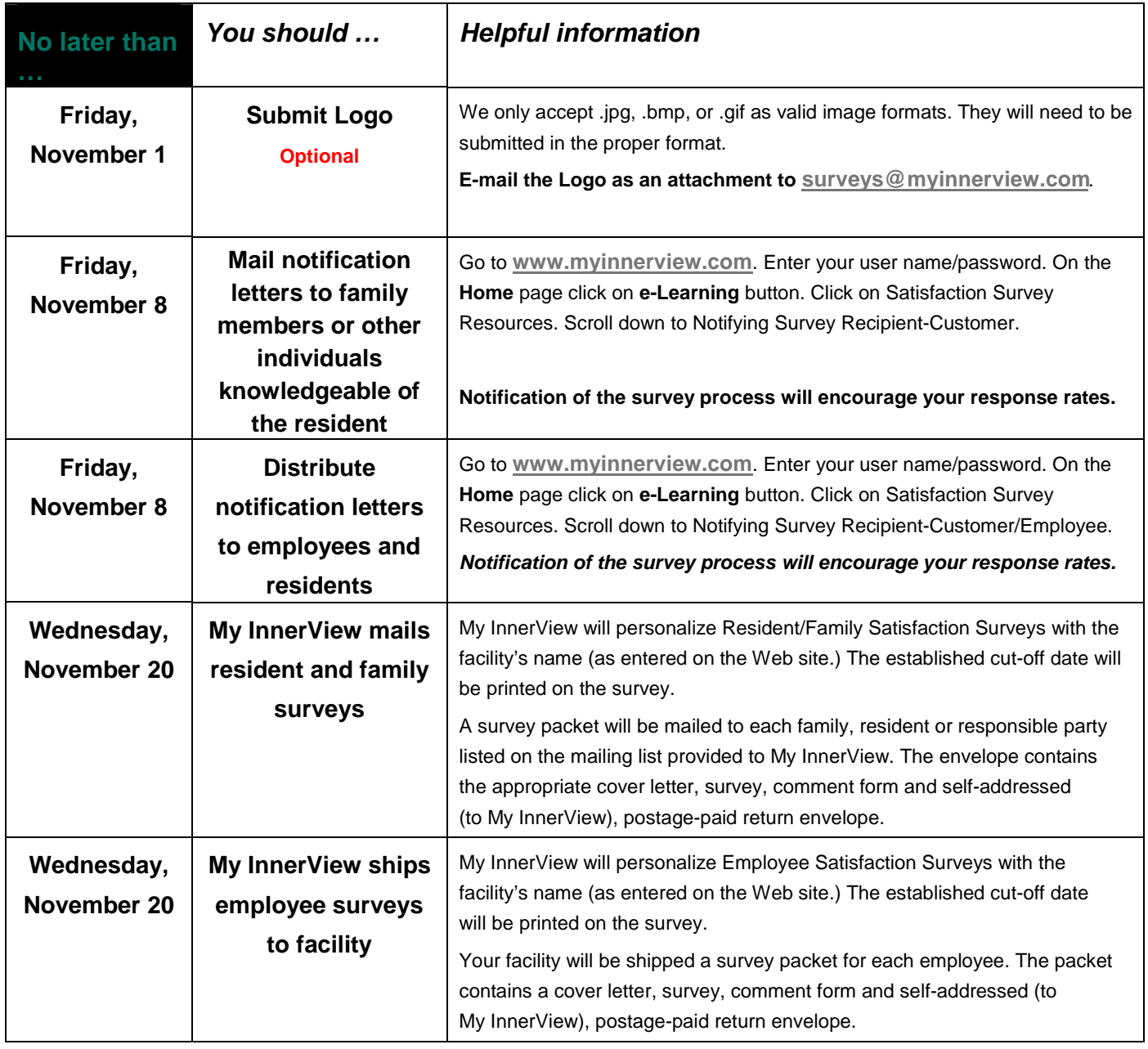

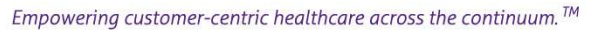

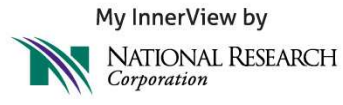

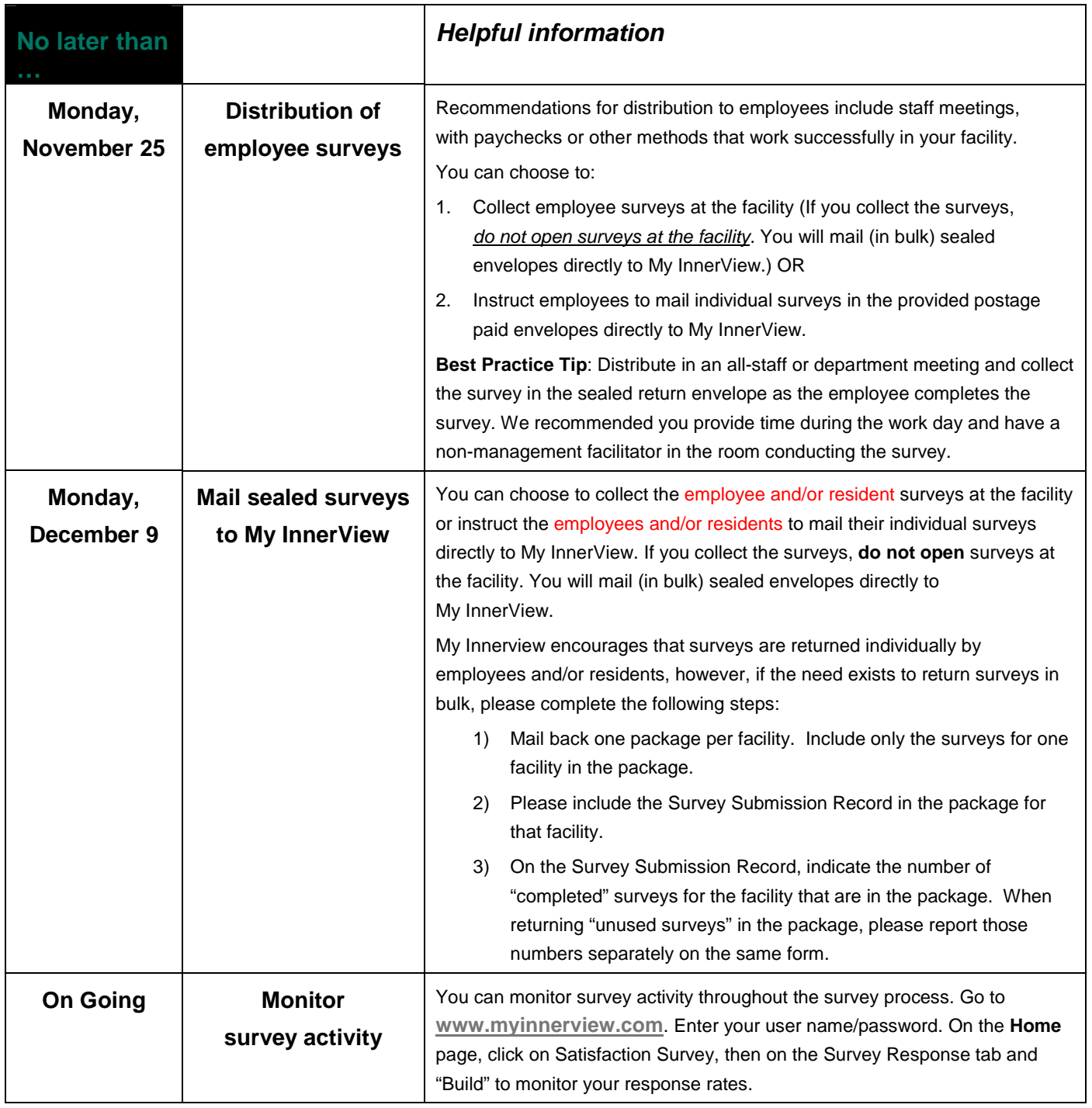

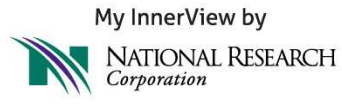

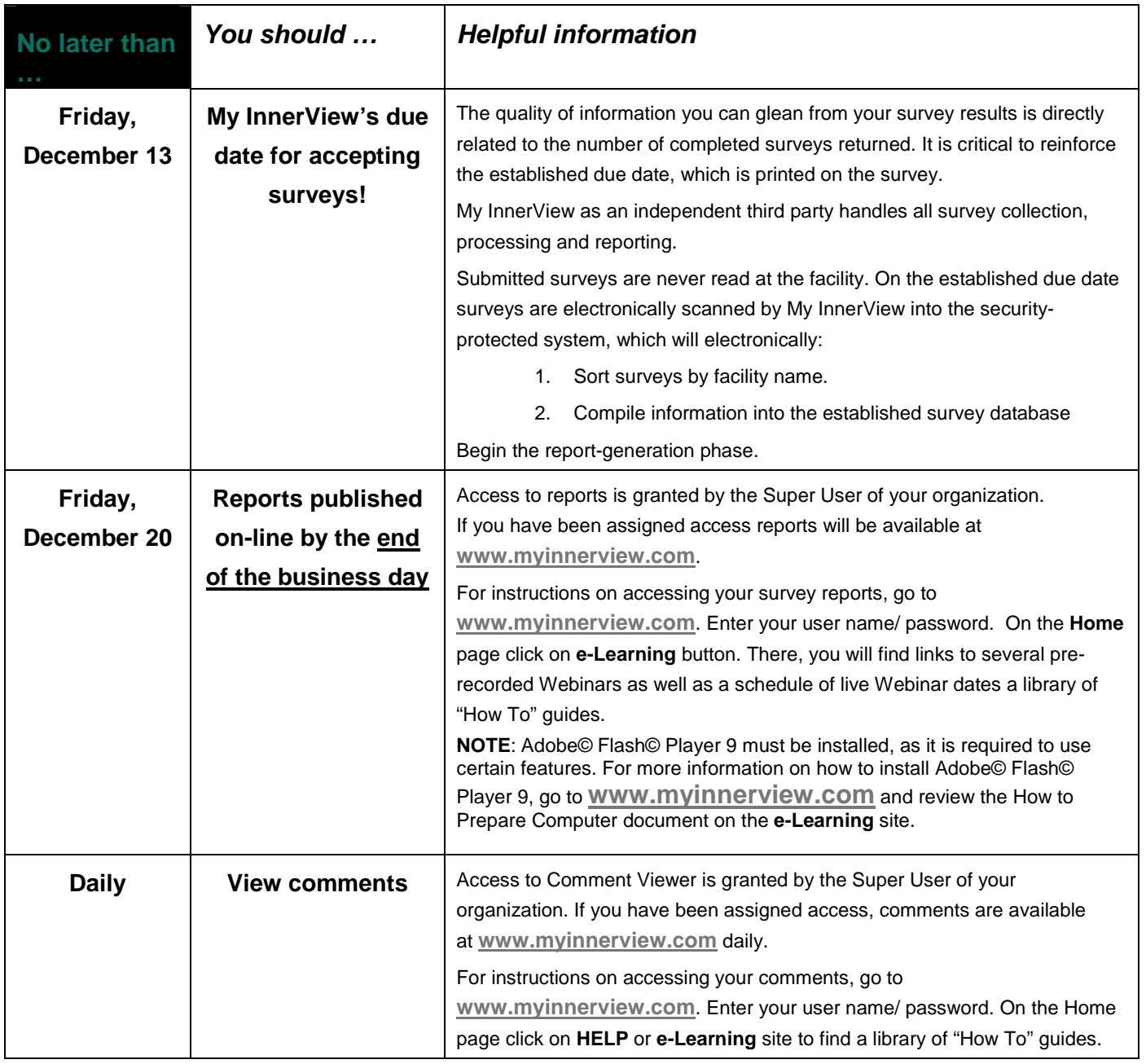